*Computer Skills & Computing for BME I Msc.Reem Salah* 

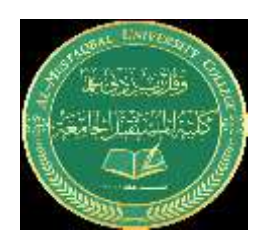

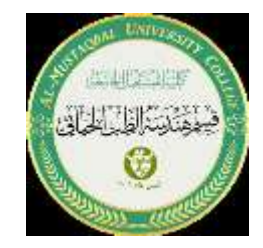

# **Variables& Data Type**

# v**ariables in Matlab**

• The variables, created in MATLAB code are handled by its workspace and used to define memory locations and store values assigned to each respective variable.

• Each variable is treated as a matrix or an array irrespective of their data types.

# **Data type**

In MATLAB, there are several data types that you can use to store and manipulate different kinds of data. The following are some commonly used data types in MATLAB:

## **1\_Numeric Data Types:**

**double:** Can be used to store double-precision floating-point numbers.

Example:

 $x = 3.14;$ 

**int32**: Can be used to store signed 32-bit integers.

Example:

 $n = int32(10);$ 

**logical:** Can be used to store logical values (true/false).

Example:

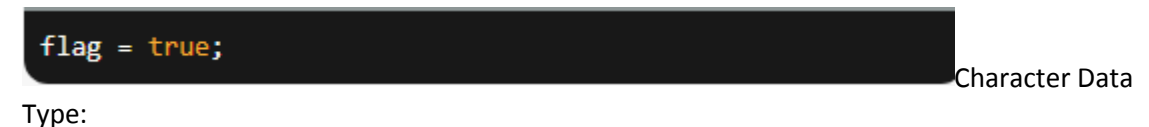

**2\_char:** Can be used to store character strings.

Example:

 $name = 'John Doe';$ 

#### **4\_Cell Data Type:**

cell: Can be used to store a variety of data types, including arrays, strings, and numbers.

Example:

data =  ${1, 'Hello', [2 4 6]};$ 

### **3\_Structure Data Type:**

struct: Can be used to store a collection of fields associated with values.

Example:

person.name = 'John Doe';  $person age = 30;$ 

#### **5\_Function Handle Data Type:**

function\_handle: Can be used to store a reference to a function.

Example:

 $myFunc = @sin;$ 

#### **6\_Arrays:**

Arrays can be used to store and process data.

Example

# $A = [1 2 3; 4 5 6; 7 8 9];$

## **7\_Tables:**

Tables can be used to organize data in a tabular format with different columns and data types.

Example:

T = table([1; 2; 3], {'A'; 'B'; 'C'}, logical([1; 0; 1]),<br>'VariableNames', {'ID', 'Name', 'Flag'});